## **OnClick**

## Udalos OnClick

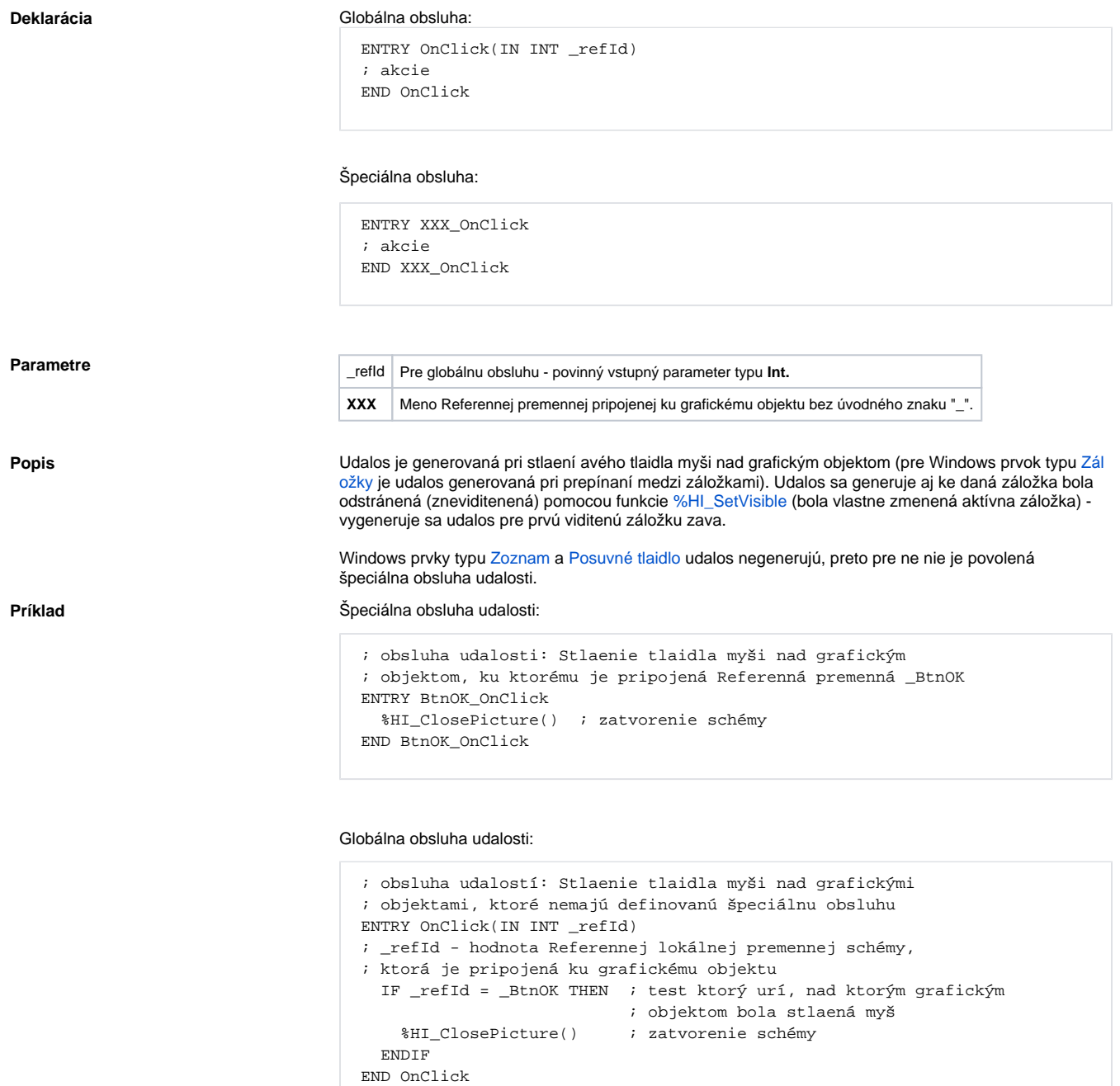

**Poznámka** Ak sú v jednom skripte definované obidvoje obsluhy, globálna nebude nikdy zavolaná pre *\_refId=\_BtnOK*, lebo existuje špeciálna obsluha.

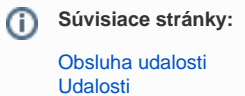